# QuickBooks Desktop cheat sheet

## Editing Transactions/List

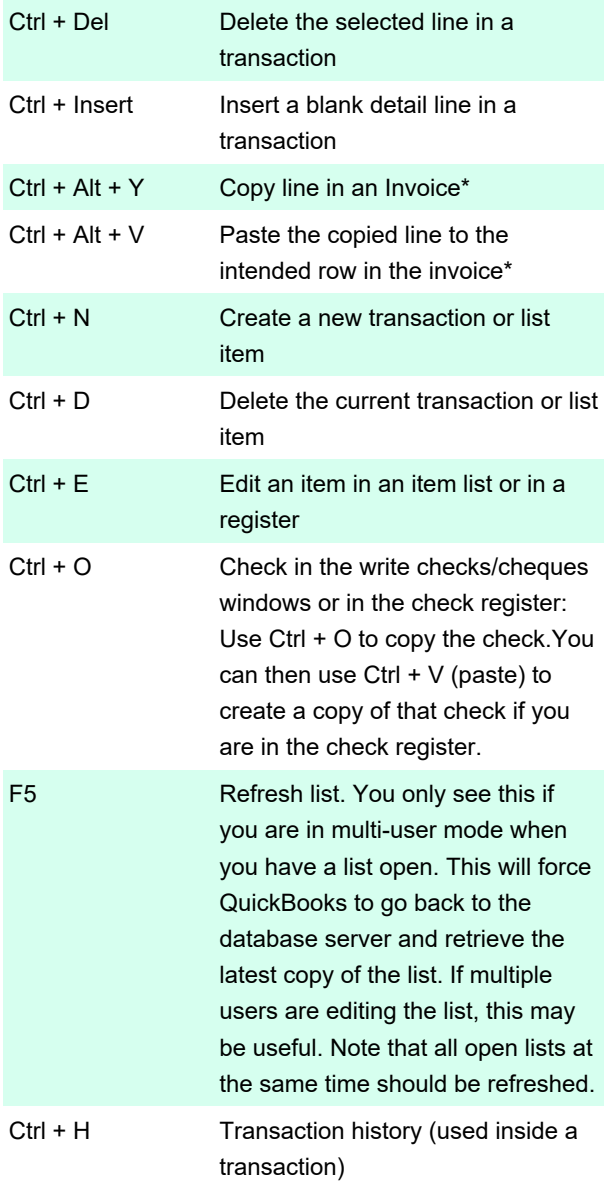

\* This is only available in QuickBooks 2018 and later versions.

# Opening Windows/List

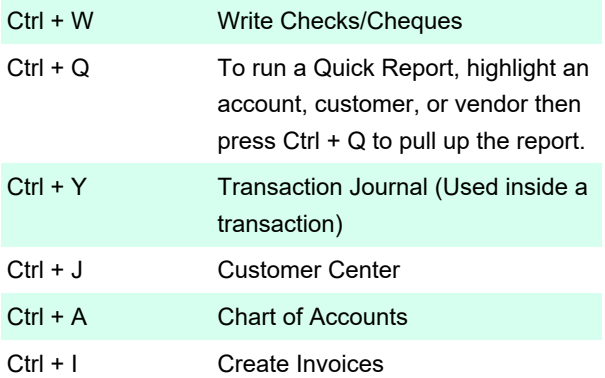

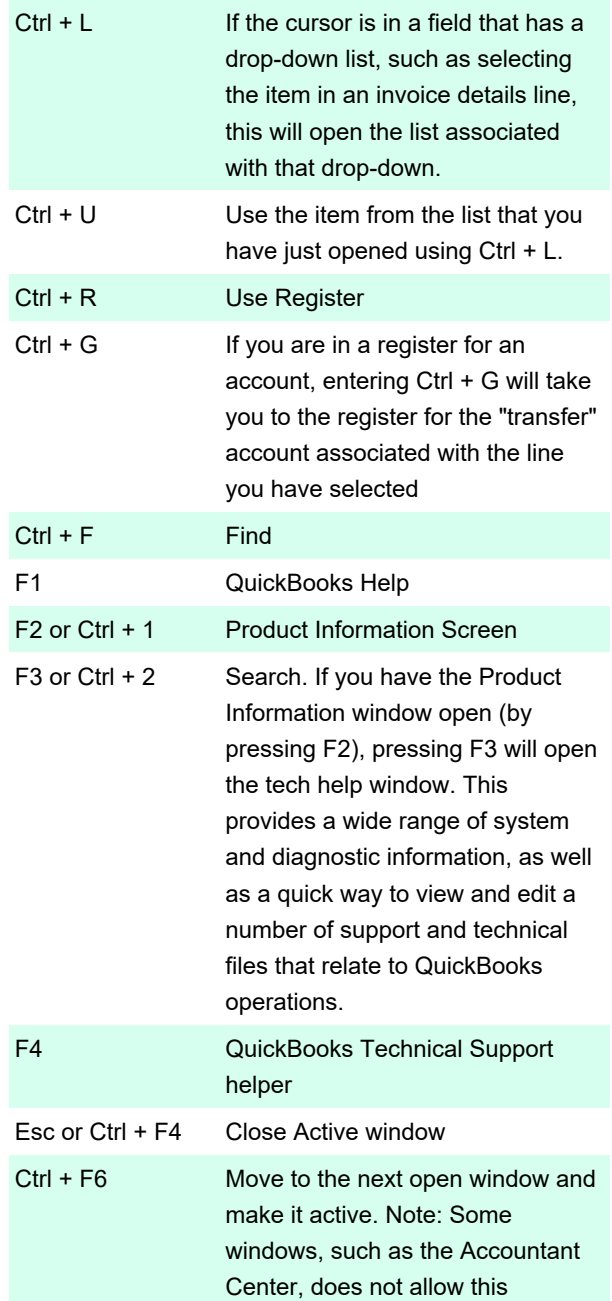

# **Maneuvering**

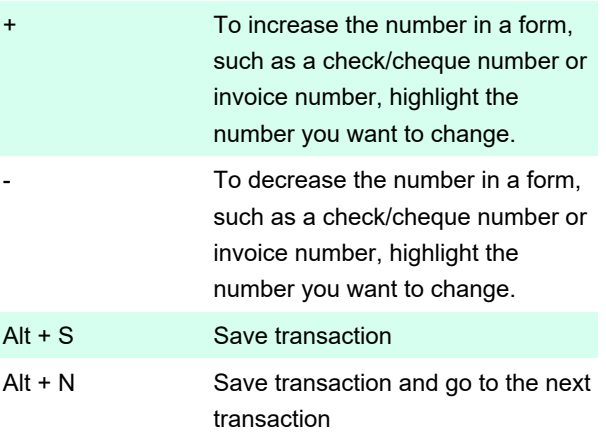

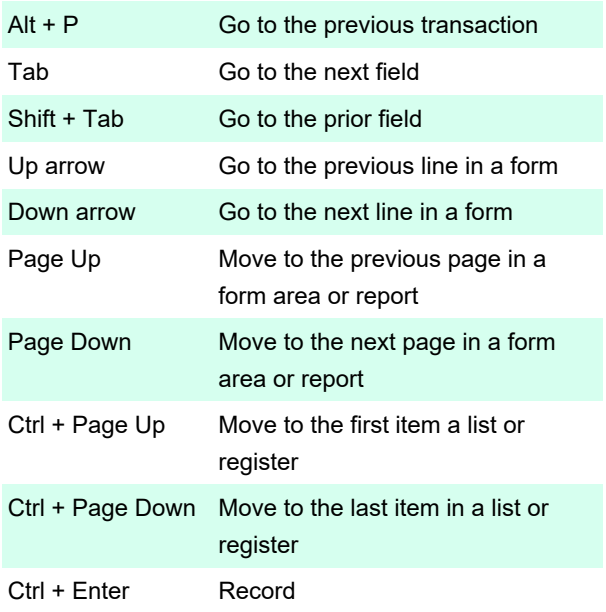

# Opening / Closing QuickBooks

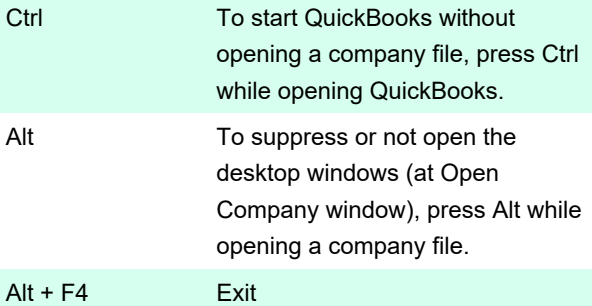

#### Date Shortcuts

 The following can be used while on the register or on any transaction list:

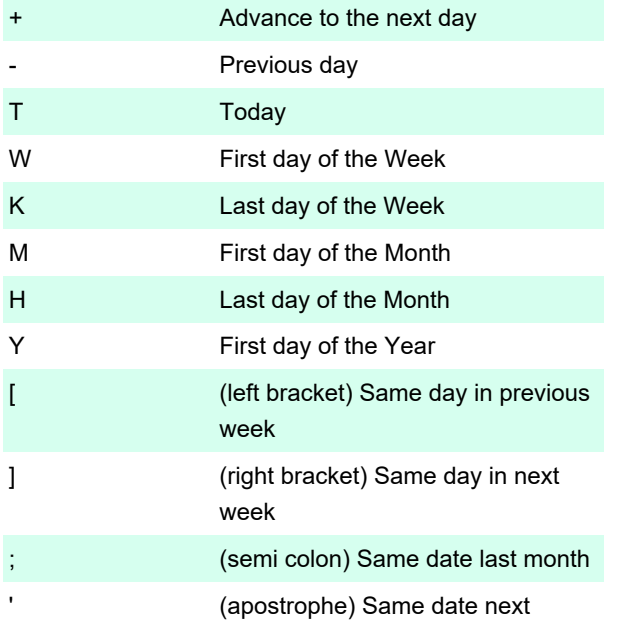

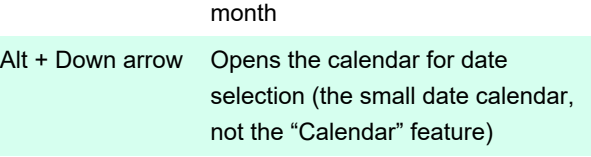

## Memorized Transactions

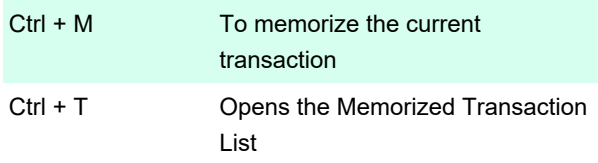

### **Miscellaneous**

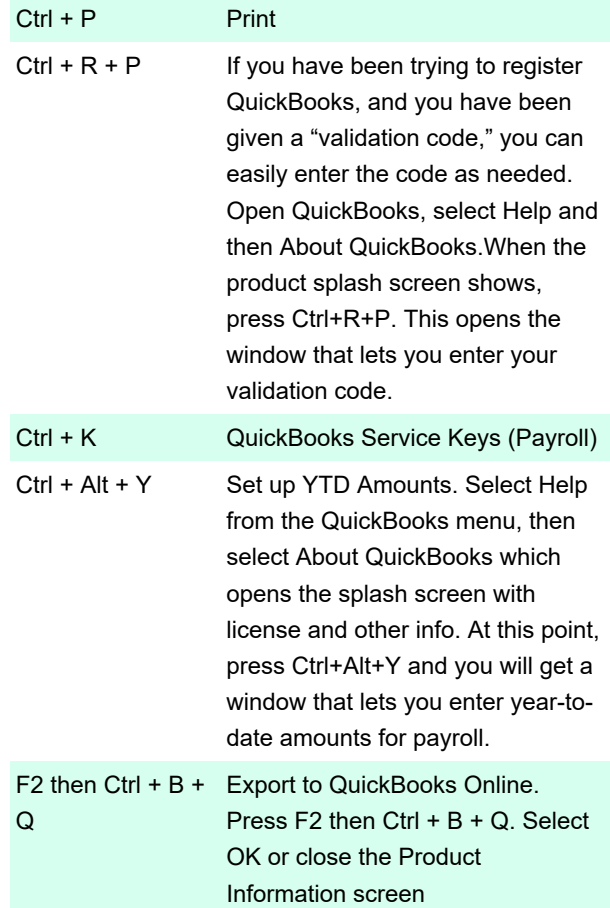

# Standard Text Editing

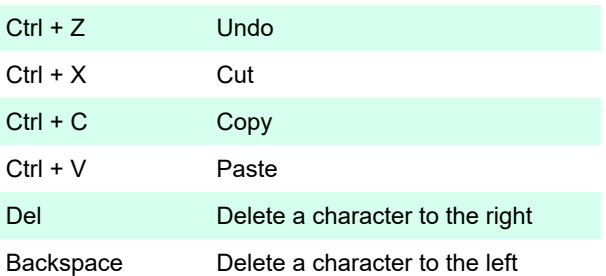

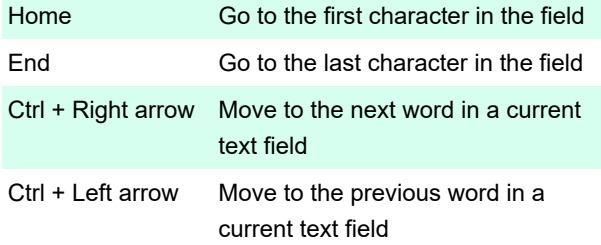

Last modification: 11/11/2019 8:10:33 PM

More information: [defkey.com/quickbooks-desktop](https://defkey.com/quickbooks-desktop-shortcuts)[shortcuts](https://defkey.com/quickbooks-desktop-shortcuts)

[Customize this PDF...](https://defkey.com/quickbooks-desktop-shortcuts?pdfOptions=true)